# Tour of the Earlham CS Data Center

Network Topology, DNS, DHCP, and LDAP

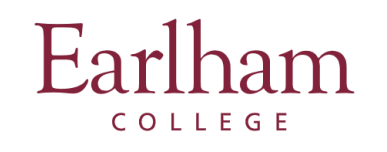

### CS Overview

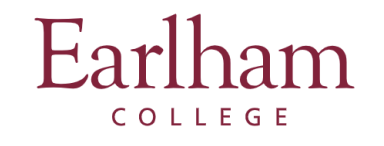

# What We Run

- **Data and Computation**: hardware and software
- **Network**: switches for several network variants, 2 subdomains
- **Power**: power from the college plus backups
- **Cooling**: AC system

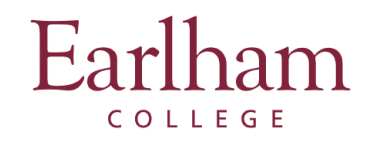

#### Domains

- [cs.earlham.edu](http://cs.earlham.edu): pedagogical software, preferred for courses and individual students
- [cluster.earlham.edu](http://cluster.earlham.edu): clusters and phat nodes, preferred for research and services in other departments and offcampus
- These do not map to a machine's physical whereabouts on the server racks.

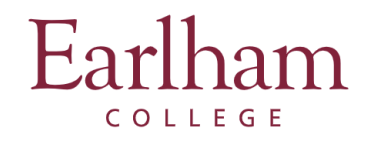

# CS Subdomain

- tools: SSH server, Jupyterhub
- net: network configuration files
- web: web server, websites, mail
- smiley: hardware where the 3 VM's above live
- bowie: specialized environments and databases for advanced courses
- proto: HIP's server for weather and electricity data

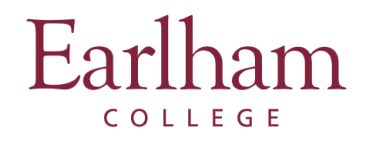

## Cluster Subdomain

- hopper: SSH server, network configurations
- al-salam, layout, whedon: cluster computing for research
- bronte, pollock: phat nodes for research
- dali, kahlo, indiana: storage and backup
- t-voc, big-fe, elwood, krasner: misc services

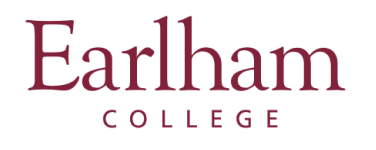

## Network Variants

- 1 Gb "commodity": much of CS and cluster
- 10 Gb
- Non-firewalled: DTN
- Post-firewall: the network you're familiar with
- Cluster internal: as, lo, w

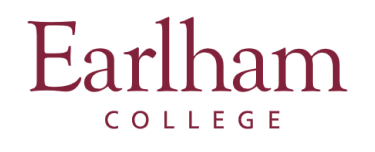

#### Notes

- 10Gb network
- Internet2
- Managed switches and unmanaged switches
- RT\_M

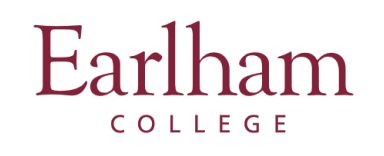

#### Important Protocols and Implementations: DNS, DHCP, LDAP

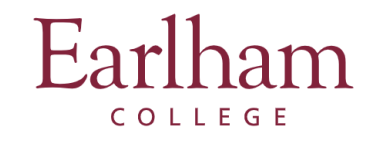

## IP Addresses

- The Internet: global network of computer networks linked by way of the TCP/IP stack
- Internet Protocol: responsible for addressing packets moving across the Internet
- That address is called, creatively enough, an **IP address**.
- Group of IP addresses

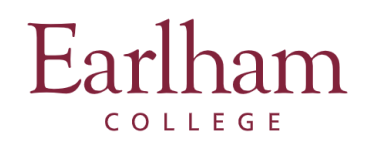

## DHCP

- Dynamic host control protocol: for a given network, generate IP addresses for each device
- Server networks like ours use static IP addresses
	- Why?
- Applications
	- ip
	- isc-dhcp-server/dhcpd

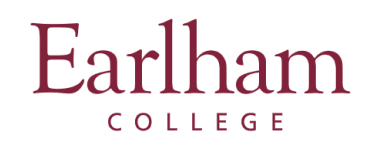

## DNS

- Domain Name System: Hostname  $\rightarrow$  IP addresses
- Let's look at applications.
	- hostname
	- •less /etc/resolv.conf
	- •traceroute google.com
	- · nslookup [google.com](http://google.com)
	- bind9/named

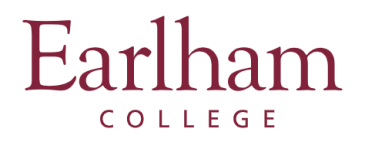

#### LDAP

- Lightweight Directory Access Protocol
- Can use a directory service to provide many network services
- We primarily use it for user accounts, which is common.
- Important distinction: LDAP vs. local

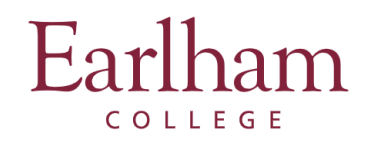

#### Practice

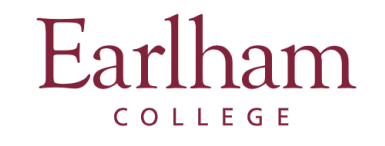

#### Exercise

- **• Pair up and diagram our network.**
- For each machine, include:
	- name
	- last octet of IP address on the commodity network
	- last octet of IP address on the 10Gb network if applicable
- Use:
	- Hostname bank
	- Terminal
	- Tools we've introduced
	- Help from others
- Please don't use:
	- websites, including the wiki

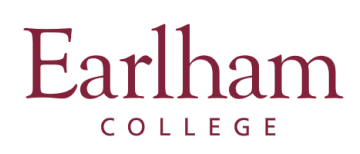

#### Exercise

- Feel free to disregard:
	- cooling
	- power

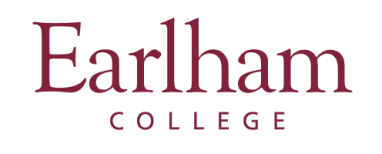

#### Hostname Bank

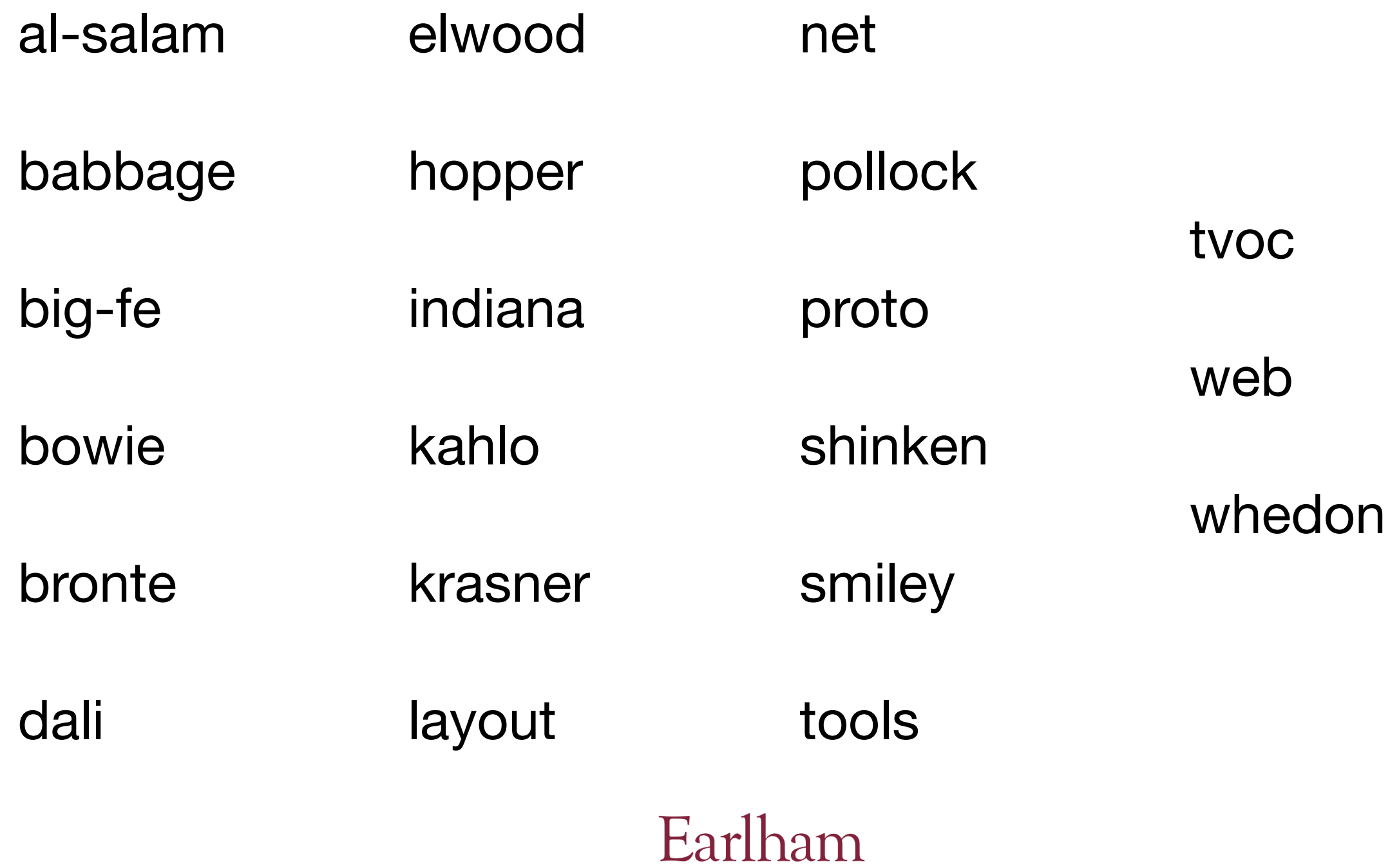

COLLEGE